**Amazing Video Converter Ultimate Crack Activation Key For PC**

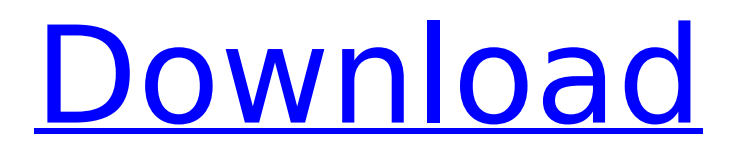

# **Amazing Video Converter Ultimate Crack+ For PC**

Why buy it? Its versatility and ability to handle almost any type of media can be seen as a pro. Its ease of use can be considered a drawback; in addition to the fact that the editing tools work just fine, we all know that this is the era of change and speed, and that's why, no matter what task you are carrying out, you tend to assess its success judging by how quickly you managed to complete it. One application that seems to have been built on this principle is Amazing Video Converter Ultimate 2022 Crack, which promises to change the format of your media in no time so that you can enjoy it regardless of the device you rely on. Lets you use default or custom presets for video and audio conversion As said, Amazing Video Converter Ultimate is all about efficiency since it proposes a set of handy tools you could turn to in order to prepare your media for playback. When discussing its main functionality, we should start by mentioning that the app can handle both audio and video formats, and aside from that, it can convert Blu-ray discs and DVDs as well. As such, you need to select the media you plan on processing and check it out in the program's main window. As regards the output file formats you could choose from, your options are impressive, to say the least. There are a multitude of presets you may want to explore, but in case they do not suit your needs, you can create custom profiles. Needless to say, file extensions such as AVI, MPG, MKV, FLV, SWF, MP3, OGG, M4A, AAC, and many others are all covered, so there is no need to worry on this front. Integrates some welcome editing tools But aside from the conversion capabilities, the app puts at your disposal some editing tools you could play with while keeping an eye on the results in real time, what with the built-in player. That means you can trim and crop your clips, enable 3D settings, apply watermarks, adjust the saturation, hue, brightness, and contrast. Considering that Amazing Video Converter Ultimate is a program that can work with a wide variety of media and also integrates some handy editing features, it's safe to say it is a product that could cater to the needs of lots of users. And while its functionality is nice, the truth remains that we have previously seen hundreds of programs that look identical

### **Amazing Video Converter Ultimate Crack + X64 [Updated] 2022**

✓ Multi-threaded video and audio conversion for high conversion speed ✓ Support most popular video and audio formats < Customizable output profiles for your media < Trim, crop, 3D Settings, Watermark, Saturation, Hue, Brightness and Contrast. ∠ Lightweight and easy-to-use ∠ Quality of output video is very clear Easy, no matter how complicated the conversion task may be, Amazing Video Converter Ultimate Cracked Version will be able to handle it. Its conversion speed is rather high and allows you to enjoy the output video with no delay at all. There are some users who'd like to see more, but if you're just looking for a little help with converting media files, you could certainly go ahead and try out this program. Today, we are going to be focusing on Anime Pro 2 Ultimate, which can be a hot software application for video editing that is created by Kontactor Technology, and it allows you to take your favorite anime series and put it on your device for viewing. There is absolutely no doubt that Anime Pro 2 Ultimate works by utilizing the help of its synchronization technology, which will ensure your media is delivered appropriately to the device which you use. That means that regardless of the kind of content you have, it will be able to display it as it should be. When it comes to editing, Anime Pro 2 Ultimate will be able to support all of the commonly used formats, which include AVI, MOV, MKV, RM, WMV, XVID, MP4, FLV, F4V, M4V, MXF, WEBM, MPEG, TS, MP3, AAC, OGG, MP2, WMA and others. And if you're wondering where all the tools are, then we can say that there is a wide variety of them, including a timeline editor, audio volume control, a variety of presets, and a set of image capture tools. In fact, it will be possible to switch between full-screen and window view while working on the media since the interface is rather versatile. The program also works with the help of an internal multimedia database, which means that in order to ensure that everything is done properly, it is better to give it some time before you start using it. But once you are ready to start working, there are basically no problems related to accessibility, which is

definitely a good thing. There is nothing nice about 3a67dffeec

## **Amazing Video Converter Ultimate Free Registration Code**

♥ Auto converting is supported for audio and video formats: AVI, MPEG, WMV, 3GP, MP4, FLV, MP3, OGG, RA, MOV, VOB, MOD, M3U, MP3, AAC, AC3, AC4, APE, AU, AVI, DAT, DDS, FLAC, ID3, JPG, JPG2000, JPG24, JPG2000, JPG24, JPE, JPEG, JPEG2000, MKA, MKV, MOD, MPC, MOD, MPEG, MP4, MPL, OGG, MPEG-4 AVC, MPEG-4 SP, MPEG-4 TP, OGM, OGA, QT, RA, RM, RMVB, RT, RTMP, RM, RMVB, TS, TS, TSP, TSPDAT, VOB, WAV, WMA, WV, WMV, WMV, WV, and WMA. You can quickly convert any audio and video format to any format you want! ♥ Auto processing and video conversion is supported for MP4, MKV, MP3, WMA, WAV, OGG, M4A, MOD, AAC, AAC, MPEG-4. You can quickly convert your movies to any format. ♥ Very easy to use. You can just browse to the media you want to convert, choose a video format, and then click "Convert" to get started. ♥ A built-in converter allows you to easily convert music to FLAC, MP3, AAC, and OGG, convert video to AVI, MP4, MKV, MOV, MP3, WMV, FLV, MOD, VOB and more. It can convert and batch convert audio and video files at high speed. ♥ You can also auto convert songs with the smart automatic system and extract audio from videos for you to enjoy your music as a collection of your videos. ♥ The Audio Editing Toolbar is the most robust audio processing tool. You can use the powerful toolbox to adjust video levels, trim, crop, and add effects to your video. ♥ You can add custom watermark or image to the output video ♥ Select the video size you want to convert to. The input video size will adapt to your selected output video format. ♥ You can choose the output video aspect ratio that you want. Amazing Video Converter Ultimate App

#### **What's New in the Amazing Video Converter Ultimate?**

1. No more need to use the computer to convert between video files. With Amazing Video Converter Ultimate, you can convert videos for a specific player on your device. There's no need to install software or configure settings. 2. With Amazing Video Converter Ultimate, it is possible to convert between any video formats. 3. High Quality (4K, 6K & 10K), High Speed and 100+ profiles to meet your needs 4. A wide range of formats supported: BD, DVD, 3D, mobile and many more. 5. Supports HD and 4K videos playback on TV, DVD Player, MKV Player, vlc player, ios player, windows media player, ps2 media player, PS3 player and many others. 6. Split part files. 7. Support OMV, Vob, Mp4, 3GP and AVI 8. Edit videos according to your requirements and easily output to all popular devices. 9. Inbuilt player allows you to preview all videos before conversion. 10. Amazing Video Converter Ultimate is compatible with and compatible with Mac OS, Windows and IOS platforms Nowadays, when you take a look at Adobe Photoshop, you will find that most of the options in it are under the complexity level of 1. Actually, the color picker in it might be too complicated for some people to know. The modern world especially the digital world offers great tools that enable users to make better decisions. In the following post, we will be discussing Photoshop Color Picker. Nowadays, when you take a look at Adobe Photoshop, you will find that most of the options in it are under the complexity level of 1. Actually, the color picker in it might be too complicated for some people to know. The modern world especially the digital world offers great tools that enable users to make better decisions. In the following post, we will be discussing Photoshop Color Picker. Sometimes, people have found they are not satisfied with the file format of their mobile phone, whether it be Blackberry or an Android phone. Thus, they wish to switch to a new file format. No matter if you are a beginner in this type of conversion, here are a few suggestions to help you decide on how to go about converting the files. CIPA is the copyright industry trade group for interactive entertainment, and they have actively dealt with content on a long term basis. This includes both the content providers and the mobile phone

# **System Requirements:**

You can find the game here: It is a combination of "RPG Maker" and "Lemmings". The gameplay is similar to "RPG Maker" so the file is pretty simple. You just select what path you want to take. Each tile is like a dot. Use the mouse to press forward (up). You can press forward (down) to get to the next tile. You can also press the center mouse button (middle

<http://hoverboardndrones.com/?p=27987> <http://cipheadquarters.com/?p=29949> <https://www.ecobags.in/wp-content/uploads/2022/07/Konvertormp32xxx.pdf> <https://vendredeslivres.com/wp-content/uploads/2022/07/maknar.pdf> <https://rsmerchantservices.com/google-com-crack-download-pc-windows-2/> <https://mokumbootcamp.nl/wp-content/uploads/2022/07/kaidah.pdf> [https://hradkacov.cz/wp](https://hradkacov.cz/wp-content/uploads/2022/07/NetNexus_Chat__Crack___Torrent_Activation_Code_3264bit.pdf)[content/uploads/2022/07/NetNexus\\_Chat\\_\\_Crack\\_\\_\\_Torrent\\_Activation\\_Code\\_3264bit.pdf](https://hradkacov.cz/wp-content/uploads/2022/07/NetNexus_Chat__Crack___Torrent_Activation_Code_3264bit.pdf) <https://spacebott.com/mclicker-crack-with-product-key-x64-2022-latest/> [https://bestrest.rest/wp-content/uploads/2022/07/MultiDraw\\_X.pdf](https://bestrest.rest/wp-content/uploads/2022/07/MultiDraw_X.pdf) <http://fantasyartcomics.com/?p=12985> [https://navbizservices.com/wp](https://navbizservices.com/wp-content/uploads/2022/07/Dragonflies_Theme_Full_Product_Key_3264bit.pdf)[content/uploads/2022/07/Dragonflies\\_Theme\\_Full\\_Product\\_Key\\_3264bit.pdf](https://navbizservices.com/wp-content/uploads/2022/07/Dragonflies_Theme_Full_Product_Key_3264bit.pdf) <http://findmallorca.com/thumbsplus-pro/> <https://gratituderocks.org/editman-1-2-0-crack-mac-win-latest-2022/> [https://tbone.fi/wp-content/uploads/2022/07/Free\\_Horizontal\\_Slider\\_\\_Full\\_Version\\_Updated\\_2022.pdf](https://tbone.fi/wp-content/uploads/2022/07/Free_Horizontal_Slider__Full_Version_Updated_2022.pdf) [https://ameppa.org/wp-content/uploads/2022/07/BASS\\_Audio\\_Recognition\\_Library.pdf](https://ameppa.org/wp-content/uploads/2022/07/BASS_Audio_Recognition_Library.pdf) [https://togetherwearegrand.com/avast-decryption-tool-for-fonix-crack-free-registration-code-free](https://togetherwearegrand.com/avast-decryption-tool-for-fonix-crack-free-registration-code-free-download-latest/)[download-latest/](https://togetherwearegrand.com/avast-decryption-tool-for-fonix-crack-free-registration-code-free-download-latest/) <http://www.vecchiosaggio.it/wp-content/uploads/2022/07/pierfai.pdf>

<https://amplefair.com/speedy-entry-1-0-0-2-crack-for-pc/>

[http://www.caribbeanequipmenttraders.com/wp-content/uploads/2022/07/Dialog\\_Ed.pdf](http://www.caribbeanequipmenttraders.com/wp-content/uploads/2022/07/Dialog_Ed.pdf) <http://ursgift.com/?p=18958>